Pham 34502

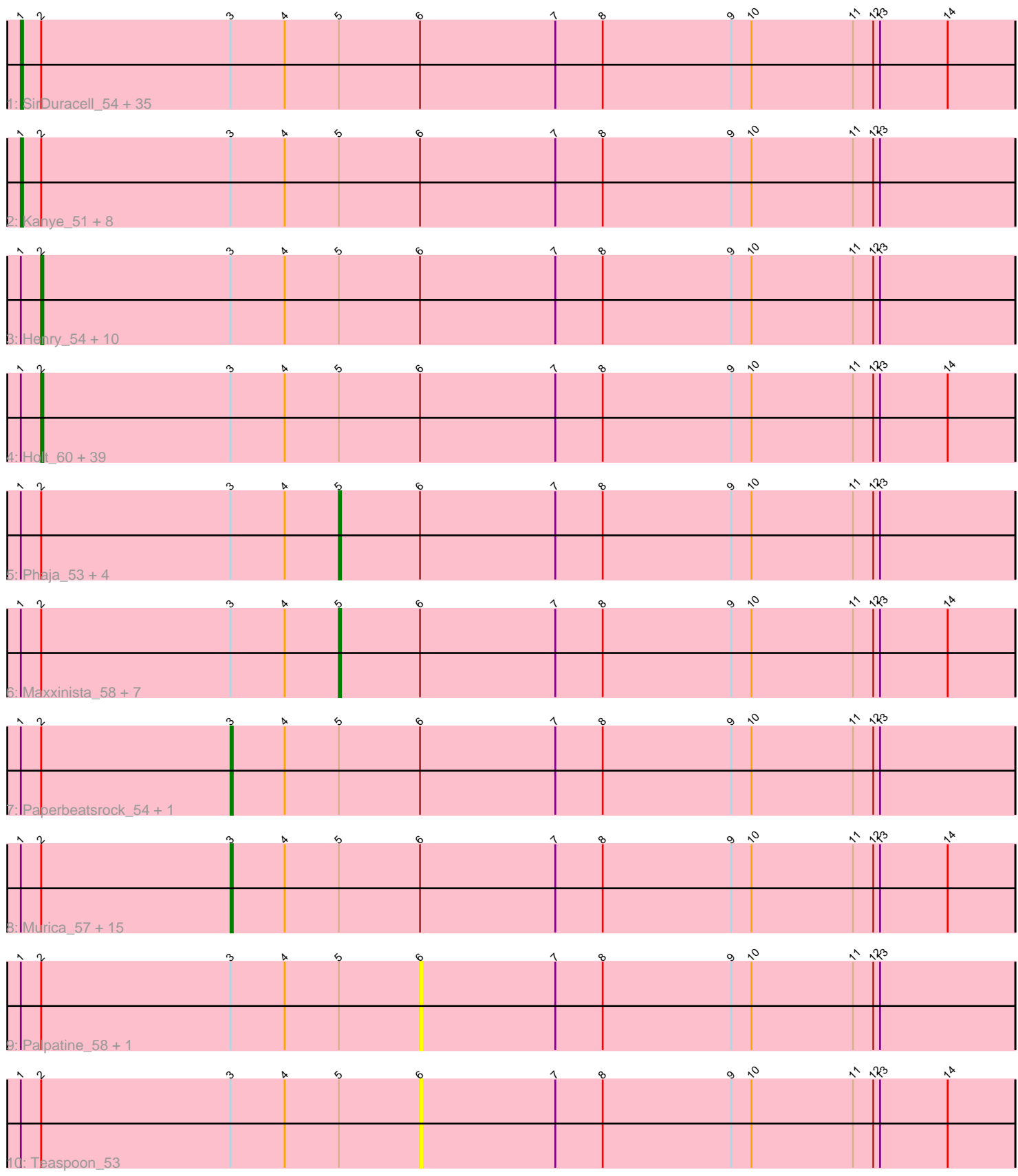

Note: Tracks are now grouped by subcluster and scaled. Switching in subcluster is indicated by changes in track color. Track scale is now set by default to display the region 30 bp upstream of start 1 to 30 bp downstream of the last possible start. If this default region is judged to be packed too tightly with annotated starts, the track will be further scaled to only show that region of the ORF with annotated starts. This action will be indicated by adding "Zoomed" to the title. For starts, yellow indicates the location of called starts comprised solely of Glimmer/GeneMark auto-annotations, green indicates the location of called starts with at least 1 manual gene annotation.

# Pham 34502 Report

This analysis was run 04/28/24 on database version 559.

Pham number 34502 has 130 members, 11 are drafts.

Phages represented in each track:

• Track 1 : SirDuracell\_54, TeardropMSU\_51, GooberAzure\_58, Lilpickle\_55, Cookies\_52, BaboJay\_51, Elph10\_55, PhatBacter\_58, AmericanBeauty\_60, Contagion\_52, JeTaime\_56, Nimrod\_58, Phaux\_57, Porky\_54, xkcd\_59, Pat3\_53, Bruin\_51, GoldenSpark\_58, Buck\_56, Balomoji\_54, RiverMonster\_56, Stark\_56, Hoonter\_58, Harella\_55, Nala\_56, Myrale\_55, Mosby\_51, Misfit\_57, Ukulele\_52, Manda\_55, ChosenOne\_56, Rimmer\_56, Elite2014\_55, Goku\_53, Czyszczon1\_56, Cactus\_57 • Track 2 : Kanye\_51, Gator\_53, Tarkin\_54, BadStone\_53, Policronamos\_60, Pharsalus\_53, Miniwave\_52, Filch\_56, SophKB\_52 • Track 3 : Henry\_54, Dusk\_53, Lilac\_58, DrDrey\_55, Tuco\_56, Simpliphy\_54, OrionPax\_54, Command613\_57, 244\_56, Tomaszewski\_51, NelitzaMV\_52 • Track 4 : Holt\_60, ABCat\_53, Bask21\_56, Wiggin\_57, Argent26\_58, Xandras\_55, Goldilocks\_57, StolenFromERC\_58, ChotaBhai\_55, Toto\_54, Murphy\_57, MadamMonkfish\_55, Stank\_59, Gemini\_59, Saints25\_56, Dumbo\_55, Phrux\_53, ShamWow\_55, HufflyPuff\_57, Traaww1\_51, Adnama\_59, DoctorDiddles\_55, BigBubba\_56, Lilizi\_55, HanKaySha\_54, Thresher\_58, Easy2Say\_56, Rakim\_57, Bench\_57, Kostya\_56, CrystalP\_55, Mindy\_54, Cjw1\_55, Marshmallow\_54, MPhalcon\_55, Icee\_55, Moldemort\_58, Pumpkin\_57, Highbury\_56, Eureka\_53 • Track 5 : Phaja\_53, NoSleep\_57, IHOP\_53, ShereKhan\_53, StellaBean\_53 • Track 6 : Maxxinista\_58, BilboSwaggins\_54, Gage\_58, Amao\_55, Daikon\_56, Quallification\_56, Emmina\_55, Petra64142\_60 • Track 7 : Paperbeatsrock\_54, YassJohnny\_51 • Track 8 : Murica\_57, Inca\_52, Barbarian\_55, Sassay\_49, Youngblood\_57, MISSy\_55, Flypotenuse\_50, Glexan\_53, Kimchi\_58, Asriel\_55, FireRed\_58, Willez\_49, Hopey\_55, Terminus\_57, TBrady12\_58, Sotrice96\_56 • Track 9 : Palpatine 58, BugsBunny 56

• Track 10 : Teaspoon 53

## **Summary of Final Annotations (See graph section above for start numbers):**

The start number called the most often in the published annotations is 2, it was called in 51 of the 119 non-draft genes in the pham.

Genes that call this "Most Annotated" start:

• 244\_56, ABCat\_53, Adnama\_59, Argent26\_58, Bask21\_56, Bench\_57, BigBubba\_56, ChotaBhai\_55, Cjw1\_55, Command613\_57, CrystalP\_55, DoctorDiddles\_55, DrDrey\_55, Dumbo\_55, Dusk\_53, Easy2Say\_56, Eureka\_53, Gemini\_59, Goldilocks\_57, HanKaySha\_54, Henry\_54, Highbury\_56, Holt\_60, HufflyPuff 57, Icee 55, Kostya 56, Lilac 58, Lilizi 55, MPhalcon 55, MadamMonkfish\_55, Marshmallow\_54, Mindy\_54, Moldemort\_58, Murphy\_57, NelitzaMV\_52, OrionPax\_54, Phrux\_53, Pumpkin\_57, Rakim\_57, Saints25\_56, ShamWow\_55, Simpliphy\_54, Stank\_59, StolenFromERC\_58, Thresher\_58, Tomaszewski\_51, Toto\_54, Traaww1\_51, Tuco\_56, Wiggin\_57, Xandras\_55,

Genes that have the "Most Annotated" start but do not call it: • Amao 55, AmericanBeauty 60, Asriel 55, BaboJay 51, BadStone 53, Balomoji\_54, Barbarian\_55, BilboSwaggins\_54, Bruin\_51, Buck\_56, BugsBunny\_56, Cactus\_57, ChosenOne\_56, Contagion\_52, Cookies\_52, Czyszczon1\_56, Daikon\_56, Elite2014\_55, Elph10\_55, Emmina\_55, Filch\_56, FireRed\_58, Flypotenuse\_50, Gage\_58, Gator\_53, Glexan\_53, Goku\_53, GoldenSpark\_58, GooberAzure\_58, Harella\_55, Hoonter\_58, Hopey\_55, IHOP\_53, Inca\_52, JeTaime\_56, Kanye\_51, Kimchi\_58, Lilpickle\_55, MISSy\_55, Manda\_55, Maxxinista\_58, Miniwave\_52, Misfit\_57, Mosby\_51, Murica\_57, Myrale\_55, Nala\_56, Nimrod 58, NoSleep 57, Palpatine 58, Paperbeatsrock 54, Pat3 53, Petra64142\_60, Phaja\_53, Pharsalus\_53, PhatBacter\_58, Phaux\_57, Policronamos\_60, Porky\_54, Quallification\_56, Rimmer\_56, RiverMonster\_56, Sassay\_49, ShereKhan\_53, SirDuracell\_54, SophKB\_52, Sotrice96\_56, Stark\_56, StellaBean\_53, TBrady12\_58, Tarkin\_54, TeardropMSU\_51, Teaspoon\_53, Terminus\_57, Ukulele\_52, Willez\_49, YassJohnny\_51, Youngblood\_57, xkcd\_59,

Genes that do not have the "Most Annotated" start:

# •

# **Summary by start number:**

Start 1:

- Found in 130 of 130 ( 100.0% ) of genes in pham
- Manual Annotations of this start: 42 of 119
- Called 34.6% of time when present

• Phage (with cluster) where this start called: AmericanBeauty\_60 (E), BaboJay\_51 (E), BadStone\_53 (E), Balomoji\_54 (E), Bruin\_51 (E), Buck\_56 (E), Cactus\_57 (E), ChosenOne\_56 (E), Contagion\_52 (E), Cookies\_52 (E), Czyszczon1\_56 (E), Elite2014\_55 (E), Elph10\_55 (E), Filch\_56 (E), Gator\_53 (E), Goku\_53 (E), GoldenSpark\_58 (E), GooberAzure\_58 (E), Harella\_55 (E), Hoonter\_58 (E), JeTaime\_56 (E), Kanye\_51 (E), Lilpickle\_55 (E), Manda\_55 (E), Miniwave\_52 (E), Misfit\_57 (E), Mosby\_51 (E), Myrale\_55 (E), Nala\_56 (E), Nimrod\_58 (E), Pat3\_53 (E), Pharsalus\_53 (E), PhatBacter\_58 (E), Phaux\_57 (E), Policronamos\_60 (E), Porky\_54 (E), Rimmer\_56 (E), RiverMonster\_56 (E), SirDuracell\_54 (E), SophKB\_52 (E), Stark 56 (E), Tarkin 54 (E), TeardropMSU 51 (E), Ukulele 52 (E), xkcd 59 (E),

# Start 2:

- Found in 130 of 130 ( 100.0% ) of genes in pham
- Manual Annotations of this start: 51 of 119
- Called 39.2% of time when present

• Phage (with cluster) where this start called: 244\_56 (E), ABCat\_53 (E), Adnama\_59 (E), Argent26\_58 (E), Bask21\_56 (E), Bench\_57 (E), BigBubba\_56 (E),

ChotaBhai\_55 (E), Cjw1\_55 (E), Command613\_57 (E), CrystalP\_55 (E),

DoctorDiddles\_55 (E), DrDrey\_55 (E), Dumbo\_55 (E), Dusk\_53 (E), Easy2Say\_56 (E), Eureka\_53 (E), Gemini\_59 (E), Goldilocks\_57 (E), HanKaySha\_54 (E), Henry\_54  $(E)$ , Highbury 56 (E), Holt 60 (E), HufflyPuff 57 (E), Icee 55 (E), Kostya 56 (E), Lilac\_58 (E), Lilizi\_55 (E), MPhalcon\_55 (E), MadamMonkfish\_55 (E), Marshmallow  $54$  (E), Mindy  $54$  (E), Moldemort  $58$  (E), Murphy  $57$  (E), NelitzaMV\_52 (E), OrionPax\_54 (E), Phrux\_53 (E), Pumpkin\_57 (E), Rakim\_57 (E), Saints25\_56 (E), ShamWow\_55 (E), Simpliphy\_54 (E), Stank\_59 (E), StolenFromERC\_58 (E), Thresher\_58 (E), Tomaszewski\_51 (E), Toto\_54 (E), Traaww1\_51 (E), Tuco\_56 (E), Wiggin\_57 (E), Xandras\_55 (E),

## Start 3:

- Found in 130 of 130 ( 100.0% ) of genes in pham
- Manual Annotations of this start: 18 of 119
- Called 13.8% of time when present

• Phage (with cluster) where this start called: Asriel\_55 (E), Barbarian\_55 (E), FireRed 58 (E), Flypotenuse 50 (E), Glexan 53 (E), Hopey 55 (E), Inca 52 (E), Kimchi\_58 (E), MISSy\_55 (E), Murica\_57 (E), Paperbeatsrock\_54 (E), Sassay\_49 (E), Sotrice96\_56 (E), TBrady12\_58 (E), Terminus\_57 (E), Willez\_49 (E), YassJohnny\_51 (E), Youngblood\_57 (E),

## Start 5:

- Found in 130 of 130 ( 100.0% ) of genes in pham
- Manual Annotations of this start: 8 of 119
- Called 10.0% of time when present

• Phage (with cluster) where this start called: Amao\_55 (E), BilboSwaggins\_54 (E), Daikon\_56 (E), Emmina\_55 (E), Gage\_58 (E), IHOP\_53 (E), Maxxinista\_58 (E), NoSleep\_57 (E), Petra64142\_60 (E), Phaja\_53 (E), Quallification\_56 (E), ShereKhan 53 (E), StellaBean 53 (E),

## Start 6:

- Found in 130 of 130 ( 100.0% ) of genes in pham
- No Manual Annotations of this start.
- Called 2.3% of time when present

• Phage (with cluster) where this start called: BugsBunny 56 (E), Palpatine 58 (E), Teaspoon\_53 (E),

## **Summary by clusters:**

There is one cluster represented in this pham: E

Info for manual annotations of cluster E:

•Start number 1 was manually annotated 42 times for cluster E.

•Start number 2 was manually annotated 51 times for cluster E.

•Start number 3 was manually annotated 18 times for cluster E.

•Start number 5 was manually annotated 8 times for cluster E.

## **Gene Information:**

Gene: 244\_56 Start: 40247, Stop: 39816, Start Num: 2 Candidate Starts for 244\_56:

(Start: 1 @40256 has 42 MA's), (Start: 2 @40247 has 51 MA's), (Start: 3 @40163 has 18 MA's), (4, 40139), (Start: 5 @40115 has 8 MA's), (6, 40079), (7, 40019), (8, 39998), (9, 39941), (10, 39932), (11, 39887), (12, 39878), (13, 39875),

Gene: ABCat\_53 Start: 40893, Stop: 40462, Start Num: 2 Candidate Starts for ABCat\_53: (Start: 1 @40902 has 42 MA's), (Start: 2 @40893 has 51 MA's), (Start: 3 @40809 has 18 MA's), (4, 40785), (Start: 5 @40761 has 8 MA's), (6, 40725), (7, 40665), (8, 40644), (9, 40587), (10, 40578), (11, 40533), (12, 40524), (13, 40521), (14, 40491),

Gene: Adnama\_59 Start: 40916, Stop: 40485, Start Num: 2 Candidate Starts for Adnama\_59:

(Start: 1 @40925 has 42 MA's), (Start: 2 @40916 has 51 MA's), (Start: 3 @40832 has 18 MA's), (4, 40808), (Start: 5 @40784 has 8 MA's), (6, 40748), (7, 40688), (8, 40667), (9, 40610), (10, 40601), (11, 40556), (12, 40547), (13, 40544), (14, 40514),

Gene: Amao\_55 Start: 39879, Stop: 39580, Start Num: 5 Candidate Starts for Amao\_55: (Start: 1 @40020 has 42 MA's), (Start: 2 @40011 has 51 MA's), (Start: 3 @39927 has 18 MA's), (4,

39903), (Start: 5 @39879 has 8 MA's), (6, 39843), (7, 39783), (8, 39762), (9, 39705), (10, 39696), (11, 39651), (12, 39642), (13, 39639), (14, 39609),

Gene: AmericanBeauty\_60 Start: 40770, Stop: 40330, Start Num: 1 Candidate Starts for AmericanBeauty\_60:

(Start: 1 @40770 has 42 MA's), (Start: 2 @40761 has 51 MA's), (Start: 3 @40677 has 18 MA's), (4, 40653), (Start: 5 @40629 has 8 MA's), (6, 40593), (7, 40533), (8, 40512), (9, 40455), (10, 40446), (11, 40401), (12, 40392), (13, 40389), (14, 40359),

Gene: Argent26\_58 Start: 40399, Stop: 39968, Start Num: 2 Candidate Starts for Argent26\_58:

(Start: 1 @40408 has 42 MA's), (Start: 2 @40399 has 51 MA's), (Start: 3 @40315 has 18 MA's), (4, 40291), (Start: 5 @40267 has 8 MA's), (6, 40231), (7, 40171), (8, 40150), (9, 40093), (10, 40084), (11, 40039), (12, 40030), (13, 40027), (14, 39997),

Gene: Asriel\_55 Start: 39169, Stop: 38822, Start Num: 3 Candidate Starts for Asriel\_55: (Start: 1 @39262 has 42 MA's), (Start: 2 @39253 has 51 MA's), (Start: 3 @39169 has 18 MA's), (4, 39145), (Start: 5 @39121 has 8 MA's), (6, 39085), (7, 39025), (8, 39004), (9, 38947), (10, 38938), (11, 38893), (12, 38884), (13, 38881), (14, 38851),

Gene: BaboJay\_51 Start: 39808, Stop: 39368, Start Num: 1 Candidate Starts for BaboJay\_51: (Start: 1 @39808 has 42 MA's), (Start: 2 @39799 has 51 MA's), (Start: 3 @39715 has 18 MA's), (4, 39691), (Start: 5 @39667 has 8 MA's), (6, 39631), (7, 39571), (8, 39550), (9, 39493), (10, 39484), (11, 39439), (12, 39430), (13, 39427), (14, 39397),

Gene: BadStone\_53 Start: 40471, Stop: 40031, Start Num: 1 Candidate Starts for BadStone\_53: (Start: 1 @40471 has 42 MA's), (Start: 2 @40462 has 51 MA's), (Start: 3 @40378 has 18 MA's), (4, 40354), (Start: 5 @40330 has 8 MA's), (6, 40294), (7, 40234), (8, 40213), (9, 40156), (10, 40147), (11, 40102), (12, 40093), (13, 40090),

Gene: Balomoji\_54 Start: 40739, Stop: 40299, Start Num: 1

Candidate Starts for Balomoji\_54:

(Start: 1 @40739 has 42 MA's), (Start: 2 @40730 has 51 MA's), (Start: 3 @40646 has 18 MA's), (4, 40622), (Start: 5 @40598 has 8 MA's), (6, 40562), (7, 40502), (8, 40481), (9, 40424), (10, 40415), (11, 40370), (12, 40361), (13, 40358), (14, 40328),

Gene: Barbarian\_55 Start: 39169, Stop: 38822, Start Num: 3 Candidate Starts for Barbarian\_55:

(Start: 1 @39262 has 42 MA's), (Start: 2 @39253 has 51 MA's), (Start: 3 @39169 has 18 MA's), (4, 39145), (Start: 5 @39121 has 8 MA's), (6, 39085), (7, 39025), (8, 39004), (9, 38947), (10, 38938), (11, 38893), (12, 38884), (13, 38881), (14, 38851),

Gene: Bask21\_56 Start: 39569, Stop: 39138, Start Num: 2 Candidate Starts for Bask21\_56:

(Start: 1 @39578 has 42 MA's), (Start: 2 @39569 has 51 MA's), (Start: 3 @39485 has 18 MA's), (4, 39461), (Start: 5 @39437 has 8 MA's), (6, 39401), (7, 39341), (8, 39320), (9, 39263), (10, 39254), (11, 39209), (12, 39200), (13, 39197), (14, 39167),

Gene: Bench\_57 Start: 40231, Stop: 39800, Start Num: 2 Candidate Starts for Bench\_57: (Start: 1 @40240 has 42 MA's), (Start: 2 @40231 has 51 MA's), (Start: 3 @40147 has 18 MA's), (4,

40123), (Start: 5 @40099 has 8 MA's), (6, 40063), (7, 40003), (8, 39982), (9, 39925), (10, 39916), (11, 39871), (12, 39862), (13, 39859), (14, 39829),

Gene: BigBubba\_56 Start: 40272, Stop: 39841, Start Num: 2 Candidate Starts for BigBubba\_56: (Start: 1 @40281 has 42 MA's), (Start: 2 @40272 has 51 MA's), (Start: 3 @40188 has 18 MA's), (4, 40164), (Start: 5 @40140 has 8 MA's), (6, 40104), (7, 40044), (8, 40023), (9, 39966), (10, 39957), (11, 39912), (12, 39903), (13, 39900), (14, 39870),

Gene: BilboSwaggins\_54 Start: 40769, Stop: 40470, Start Num: 5 Candidate Starts for BilboSwaggins\_54:

(Start: 1 @40910 has 42 MA's), (Start: 2 @40901 has 51 MA's), (Start: 3 @40817 has 18 MA's), (4, 40793), (Start: 5 @40769 has 8 MA's), (6, 40733), (7, 40673), (8, 40652), (9, 40595), (10, 40586), (11, 40541), (12, 40532), (13, 40529), (14, 40499),

Gene: Bruin\_51 Start: 39149, Stop: 38709, Start Num: 1 Candidate Starts for Bruin\_51: (Start: 1 @39149 has 42 MA's), (Start: 2 @39140 has 51 MA's), (Start: 3 @39056 has 18 MA's), (4, 39032), (Start: 5 @39008 has 8 MA's), (6, 38972), (7, 38912), (8, 38891), (9, 38834), (10, 38825), (11, 38780), (12, 38771), (13, 38768), (14, 38738),

Gene: Buck\_56 Start: 40856, Stop: 40416, Start Num: 1 Candidate Starts for Buck\_56: (Start: 1 @40856 has 42 MA's), (Start: 2 @40847 has 51 MA's), (Start: 3 @40763 has 18 MA's), (4, 40739), (Start: 5 @40715 has 8 MA's), (6, 40679), (7, 40619), (8, 40598), (9, 40541), (10, 40532), (11, 40487), (12, 40478), (13, 40475), (14, 40445),

Gene: BugsBunny\_56 Start: 40510, Stop: 40247, Start Num: 6 Candidate Starts for BugsBunny\_56: (Start: 1 @40687 has 42 MA's), (Start: 2 @40678 has 51 MA's), (Start: 3 @40594 has 18 MA's), (4, 40570), (Start: 5 @40546 has 8 MA's), (6, 40510), (7, 40450), (8, 40429), (9, 40372), (10, 40363), (11, 40318), (12, 40309), (13, 40306),

Gene: Cactus\_57 Start: 39629, Stop: 39189, Start Num: 1 Candidate Starts for Cactus\_57: (Start: 1 @39629 has 42 MA's), (Start: 2 @39620 has 51 MA's), (Start: 3 @39536 has 18 MA's), (4, 39512), (Start: 5 @39488 has 8 MA's), (6, 39452), (7, 39392), (8, 39371), (9, 39314), (10, 39305), (11, 39260), (12, 39251), (13, 39248), (14, 39218),

Gene: ChosenOne\_56 Start: 39929, Stop: 39489, Start Num: 1 Candidate Starts for ChosenOne\_56:

(Start: 1 @39929 has 42 MA's), (Start: 2 @39920 has 51 MA's), (Start: 3 @39836 has 18 MA's), (4, 39812), (Start: 5 @39788 has 8 MA's), (6, 39752), (7, 39692), (8, 39671), (9, 39614), (10, 39605), (11, 39560), (12, 39551), (13, 39548), (14, 39518),

Gene: ChotaBhai\_55 Start: 39942, Stop: 39511, Start Num: 2 Candidate Starts for ChotaBhai\_55: (Start: 1 @39951 has 42 MA's), (Start: 2 @39942 has 51 MA's), (Start: 3 @39858 has 18 MA's), (4, 39834), (Start: 5 @39810 has 8 MA's), (6, 39774), (7, 39714), (8, 39693), (9, 39636), (10, 39627), (11, 39582), (12, 39573), (13, 39570), (14, 39540),

Gene: Cjw1\_55 Start: 41321, Stop: 40890, Start Num: 2 Candidate Starts for Cjw1\_55:

(Start: 1 @41330 has 42 MA's), (Start: 2 @41321 has 51 MA's), (Start: 3 @41237 has 18 MA's), (4, 41213), (Start: 5 @41189 has 8 MA's), (6, 41153), (7, 41093), (8, 41072), (9, 41015), (10, 41006), (11, 40961), (12, 40952), (13, 40949), (14, 40919),

Gene: Command613\_57 Start: 40659, Stop: 40228, Start Num: 2 Candidate Starts for Command613\_57: (Start: 1 @40668 has 42 MA's), (Start: 2 @40659 has 51 MA's), (Start: 3 @40575 has 18 MA's), (4, 40551), (Start: 5 @40527 has 8 MA's), (6, 40491), (7, 40431), (8, 40410), (9, 40353), (10, 40344), (11, 40299), (12, 40290), (13, 40287),

Gene: Contagion\_52 Start: 39430, Stop: 38990, Start Num: 1 Candidate Starts for Contagion\_52:

(Start: 1 @39430 has 42 MA's), (Start: 2 @39421 has 51 MA's), (Start: 3 @39337 has 18 MA's), (4, 39313), (Start: 5 @39289 has 8 MA's), (6, 39253), (7, 39193), (8, 39172), (9, 39115), (10, 39106), (11, 39061), (12, 39052), (13, 39049), (14, 39019),

Gene: Cookies\_52 Start: 39801, Stop: 39361, Start Num: 1 Candidate Starts for Cookies\_52: (Start: 1 @39801 has 42 MA's), (Start: 2 @39792 has 51 MA's), (Start: 3 @39708 has 18 MA's), (4, 39684), (Start: 5 @39660 has 8 MA's), (6, 39624), (7, 39564), (8, 39543), (9, 39486), (10, 39477), (11, 39432), (12, 39423), (13, 39420), (14, 39390),

Gene: CrystalP\_55 Start: 40901, Stop: 40470, Start Num: 2 Candidate Starts for CrystalP\_55: (Start: 1 @40910 has 42 MA's), (Start: 2 @40901 has 51 MA's), (Start: 3 @40817 has 18 MA's), (4, 40793), (Start: 5 @40769 has 8 MA's), (6, 40733), (7, 40673), (8, 40652), (9, 40595), (10, 40586), (11, 40541), (12, 40532), (13, 40529), (14, 40499),

Gene: Czyszczon1\_56 Start: 40139, Stop: 39699, Start Num: 1 Candidate Starts for Czyszczon1\_56:

(Start: 1 @40139 has 42 MA's), (Start: 2 @40130 has 51 MA's), (Start: 3 @40046 has 18 MA's), (4, 40022), (Start: 5 @39998 has 8 MA's), (6, 39962), (7, 39902), (8, 39881), (9, 39824), (10, 39815), (11, 39770), (12, 39761), (13, 39758), (14, 39728),

Gene: Daikon\_56 Start: 40619, Stop: 40320, Start Num: 5 Candidate Starts for Daikon\_56: (Start: 1 @40760 has 42 MA's), (Start: 2 @40751 has 51 MA's), (Start: 3 @40667 has 18 MA's), (4, 40643), (Start: 5 @40619 has 8 MA's), (6, 40583), (7, 40523), (8, 40502), (9, 40445), (10, 40436), (11, 40391), (12, 40382), (13, 40379), (14, 40349),

Gene: DoctorDiddles\_55 Start: 39978, Stop: 39547, Start Num: 2 Candidate Starts for DoctorDiddles\_55: (Start: 1 @39987 has 42 MA's), (Start: 2 @39978 has 51 MA's), (Start: 3 @39894 has 18 MA's), (4,

39870), (Start: 5 @39846 has 8 MA's), (6, 39810), (7, 39750), (8, 39729), (9, 39672), (10, 39663), (11, 39618), (12, 39609), (13, 39606), (14, 39576),

Gene: DrDrey\_55 Start: 41049, Stop: 40618, Start Num: 2 Candidate Starts for DrDrey\_55: (Start: 1 @41058 has 42 MA's), (Start: 2 @41049 has 51 MA's), (Start: 3 @40965 has 18 MA's), (4, 40941), (Start: 5 @40917 has 8 MA's), (6, 40881), (7, 40821), (8, 40800), (9, 40743), (10, 40734), (11, 40689), (12, 40680), (13, 40677),

Gene: Dumbo\_55 Start: 39825, Stop: 39394, Start Num: 2 Candidate Starts for Dumbo\_55: (Start: 1 @39834 has 42 MA's), (Start: 2 @39825 has 51 MA's), (Start: 3 @39741 has 18 MA's), (4, 39717), (Start: 5 @39693 has 8 MA's), (6, 39657), (7, 39597), (8, 39576), (9, 39519), (10, 39510), (11, 39465), (12, 39456), (13, 39453), (14, 39423),

Gene: Dusk\_53 Start: 40122, Stop: 39691, Start Num: 2 Candidate Starts for Dusk\_53: (Start: 1 @40131 has 42 MA's), (Start: 2 @40122 has 51 MA's), (Start: 3 @40038 has 18 MA's), (4, 40014), (Start: 5 @39990 has 8 MA's), (6, 39954), (7, 39894), (8, 39873), (9, 39816), (10, 39807), (11, 39762), (12, 39753), (13, 39750),

Gene: Easy2Say\_56 Start: 41363, Stop: 40932, Start Num: 2 Candidate Starts for Easy2Say\_56: (Start: 1 @41372 has 42 MA's), (Start: 2 @41363 has 51 MA's), (Start: 3 @41279 has 18 MA's), (4, 41255), (Start: 5 @41231 has 8 MA's), (6, 41195), (7, 41135), (8, 41114), (9, 41057), (10, 41048), (11, 41003), (12, 40994), (13, 40991), (14, 40961),

Gene: Elite2014\_55 Start: 39928, Stop: 39488, Start Num: 1 Candidate Starts for Elite2014\_55: (Start: 1 @39928 has 42 MA's), (Start: 2 @39919 has 51 MA's), (Start: 3 @39835 has 18 MA's), (4,

39811), (Start: 5 @39787 has 8 MA's), (6, 39751), (7, 39691), (8, 39670), (9, 39613), (10, 39604), (11, 39559), (12, 39550), (13, 39547), (14, 39517),

Gene: Elph10\_55 Start: 39637, Stop: 39197, Start Num: 1 Candidate Starts for Elph10\_55: (Start: 1 @39637 has 42 MA's), (Start: 2 @39628 has 51 MA's), (Start: 3 @39544 has 18 MA's), (4, 39520), (Start: 5 @39496 has 8 MA's), (6, 39460), (7, 39400), (8, 39379), (9, 39322), (10, 39313), (11, 39268), (12, 39259), (13, 39256), (14, 39226),

Gene: Emmina\_55 Start: 39694, Stop: 39395, Start Num: 5 Candidate Starts for Emmina\_55: (Start: 1 @39835 has 42 MA's), (Start: 2 @39826 has 51 MA's), (Start: 3 @39742 has 18 MA's), (4, 39718), (Start: 5 @39694 has 8 MA's), (6, 39658), (7, 39598), (8, 39577), (9, 39520), (10, 39511), (11, 39466), (12, 39457), (13, 39454), (14, 39424),

Gene: Eureka\_53 Start: 40390, Stop: 39959, Start Num: 2 Candidate Starts for Eureka\_53: (Start: 1 @40399 has 42 MA's), (Start: 2 @40390 has 51 MA's), (Start: 3 @40306 has 18 MA's), (4, 40282), (Start: 5 @40258 has 8 MA's), (6, 40222), (7, 40162), (8, 40141), (9, 40084), (10, 40075), (11, 40030), (12, 40021), (13, 40018), (14, 39988),

Gene: Filch\_56 Start: 39860, Stop: 39420, Start Num: 1 Candidate Starts for Filch\_56: (Start: 1 @39860 has 42 MA's), (Start: 2 @39851 has 51 MA's), (Start: 3 @39767 has 18 MA's), (4, 39743), (Start: 5 @39719 has 8 MA's), (6, 39683), (7, 39623), (8, 39602), (9, 39545), (10, 39536), (11, 39491), (12, 39482), (13, 39479),

Gene: FireRed\_58 Start: 41033, Stop: 40686, Start Num: 3 Candidate Starts for FireRed\_58: (Start: 1 @41126 has 42 MA's), (Start: 2 @41117 has 51 MA's), (Start: 3 @41033 has 18 MA's), (4, 41009), (Start: 5 @40985 has 8 MA's), (6, 40949), (7, 40889), (8, 40868), (9, 40811), (10, 40802), (11, 40757), (12, 40748), (13, 40745), (14, 40715),

Gene: Flypotenuse\_50 Start: 39530, Stop: 39183, Start Num: 3

Candidate Starts for Flypotenuse\_50:

(Start: 1 @39623 has 42 MA's), (Start: 2 @39614 has 51 MA's), (Start: 3 @39530 has 18 MA's), (4, 39506), (Start: 5 @39482 has 8 MA's), (6, 39446), (7, 39386), (8, 39365), (9, 39308), (10, 39299), (11, 39254), (12, 39245), (13, 39242), (14, 39212),

Gene: Gage\_58 Start: 40267, Stop: 39968, Start Num: 5 Candidate Starts for Gage\_58:

(Start: 1 @40408 has 42 MA's), (Start: 2 @40399 has 51 MA's), (Start: 3 @40315 has 18 MA's), (4, 40291), (Start: 5 @40267 has 8 MA's), (6, 40231), (7, 40171), (8, 40150), (9, 40093), (10, 40084), (11, 40039), (12, 40030), (13, 40027), (14, 39997),

Gene: Gator\_53 Start: 40762, Stop: 40322, Start Num: 1 Candidate Starts for Gator\_53: (Start: 1 @40762 has 42 MA's), (Start: 2 @40753 has 51 MA's), (Start: 3 @40669 has 18 MA's), (4, 40645), (Start: 5 @40621 has 8 MA's), (6, 40585), (7, 40525), (8, 40504), (9, 40447), (10, 40438), (11, 40393), (12, 40384), (13, 40381),

Gene: Gemini\_59 Start: 40916, Stop: 40485, Start Num: 2 Candidate Starts for Gemini\_59: (Start: 1 @40925 has 42 MA's), (Start: 2 @40916 has 51 MA's), (Start: 3 @40832 has 18 MA's), (4, 40808), (Start: 5 @40784 has 8 MA's), (6, 40748), (7, 40688), (8, 40667), (9, 40610), (10, 40601), (11, 40556), (12, 40547), (13, 40544), (14, 40514),

Gene: Glexan\_53 Start: 40657, Stop: 40310, Start Num: 3 Candidate Starts for Glexan\_53: (Start: 1 @40750 has 42 MA's), (Start: 2 @40741 has 51 MA's), (Start: 3 @40657 has 18 MA's), (4, 40633), (Start: 5 @40609 has 8 MA's), (6, 40573), (7, 40513), (8, 40492), (9, 40435), (10, 40426), (11, 40381), (12, 40372), (13, 40369), (14, 40339),

Gene: Goku\_53 Start: 40128, Stop: 39688, Start Num: 1 Candidate Starts for Goku\_53:

(Start: 1 @40128 has 42 MA's), (Start: 2 @40119 has 51 MA's), (Start: 3 @40035 has 18 MA's), (4, 40011), (Start: 5 @39987 has 8 MA's), (6, 39951), (7, 39891), (8, 39870), (9, 39813), (10, 39804), (11, 39759), (12, 39750), (13, 39747), (14, 39717),

Gene: GoldenSpark\_58 Start: 40408, Stop: 39968, Start Num: 1 Candidate Starts for GoldenSpark\_58: (Start: 1 @40408 has 42 MA's), (Start: 2 @40399 has 51 MA's), (Start: 3 @40315 has 18 MA's), (4, 40291), (Start: 5 @40267 has 8 MA's), (6, 40231), (7, 40171), (8, 40150), (9, 40093), (10, 40084), (11, 40039), (12, 40030), (13, 40027), (14, 39997),

Gene: Goldilocks\_57 Start: 39901, Stop: 39470, Start Num: 2 Candidate Starts for Goldilocks\_57:

(Start: 1 @39910 has 42 MA's), (Start: 2 @39901 has 51 MA's), (Start: 3 @39817 has 18 MA's), (4, 39793), (Start: 5 @39769 has 8 MA's), (6, 39733), (7, 39673), (8, 39652), (9, 39595), (10, 39586), (11, 39541), (12, 39532), (13, 39529), (14, 39499),

Gene: GooberAzure\_58 Start: 40408, Stop: 39968, Start Num: 1 Candidate Starts for GooberAzure\_58:

(Start: 1 @40408 has 42 MA's), (Start: 2 @40399 has 51 MA's), (Start: 3 @40315 has 18 MA's), (4, 40291), (Start: 5 @40267 has 8 MA's), (6, 40231), (7, 40171), (8, 40150), (9, 40093), (10, 40084), (11, 40039), (12, 40030), (13, 40027), (14, 39997),

Gene: HanKaySha\_54 Start: 39709, Stop: 39278, Start Num: 2 Candidate Starts for HanKaySha\_54:

(Start: 1 @39718 has 42 MA's), (Start: 2 @39709 has 51 MA's), (Start: 3 @39625 has 18 MA's), (4, 39601), (Start: 5 @39577 has 8 MA's), (6, 39541), (7, 39481), (8, 39460), (9, 39403), (10, 39394), (11, 39349), (12, 39340), (13, 39337), (14, 39307),

Gene: Harella\_55 Start: 41266, Stop: 40826, Start Num: 1 Candidate Starts for Harella\_55:

(Start: 1 @41266 has 42 MA's), (Start: 2 @41257 has 51 MA's), (Start: 3 @41173 has 18 MA's), (4, 41149), (Start: 5 @41125 has 8 MA's), (6, 41089), (7, 41029), (8, 41008), (9, 40951), (10, 40942), (11, 40897), (12, 40888), (13, 40885), (14, 40855),

Gene: Henry\_54 Start: 40341, Stop: 39910, Start Num: 2 Candidate Starts for Henry\_54: (Start: 1 @40350 has 42 MA's), (Start: 2 @40341 has 51 MA's), (Start: 3 @40257 has 18 MA's), (4, 40233), (Start: 5 @40209 has 8 MA's), (6, 40173), (7, 40113), (8, 40092), (9, 40035), (10, 40026), (11, 39981), (12, 39972), (13, 39969),

Gene: Highbury\_56 Start: 39998, Stop: 39567, Start Num: 2 Candidate Starts for Highbury\_56: (Start: 1 @40007 has 42 MA's), (Start: 2 @39998 has 51 MA's), (Start: 3 @39914 has 18 MA's), (4, 39890), (Start: 5 @39866 has 8 MA's), (6, 39830), (7, 39770), (8, 39749), (9, 39692), (10, 39683), (11, 39638), (12, 39629), (13, 39626), (14, 39596),

Gene: Holt\_60 Start: 40813, Stop: 40382, Start Num: 2 Candidate Starts for Holt\_60: (Start: 1 @40822 has 42 MA's), (Start: 2 @40813 has 51 MA's), (Start: 3 @40729 has 18 MA's), (4, 40705), (Start: 5 @40681 has 8 MA's), (6, 40645), (7, 40585), (8, 40564), (9, 40507), (10, 40498), (11, 40453), (12, 40444), (13, 40441), (14, 40411),

Gene: Hoonter\_58 Start: 40408, Stop: 39968, Start Num: 1

Candidate Starts for Hoonter\_58:

(Start: 1 @40408 has 42 MA's), (Start: 2 @40399 has 51 MA's), (Start: 3 @40315 has 18 MA's), (4, 40291), (Start: 5 @40267 has 8 MA's), (6, 40231), (7, 40171), (8, 40150), (9, 40093), (10, 40084), (11, 40039), (12, 40030), (13, 40027), (14, 39997),

Gene: Hopey\_55 Start: 40159, Stop: 39812, Start Num: 3 Candidate Starts for Hopey\_55: (Start: 1 @40252 has 42 MA's), (Start: 2 @40243 has 51 MA's), (Start: 3 @40159 has 18 MA's), (4, 40135), (Start: 5 @40111 has 8 MA's), (6, 40075), (7, 40015), (8, 39994), (9, 39937), (10, 39928), (11, 39883), (12, 39874), (13, 39871), (14, 39841),

Gene: HufflyPuff\_57 Start: 41073, Stop: 40642, Start Num: 2 Candidate Starts for HufflyPuff\_57: (Start: 1 @41082 has 42 MA's), (Start: 2 @41073 has 51 MA's), (Start: 3 @40989 has 18 MA's), (4, 40965), (Start: 5 @40941 has 8 MA's), (6, 40905), (7, 40845), (8, 40824), (9, 40767), (10, 40758), (11,

40713), (12, 40704), (13, 40701), (14, 40671),

Gene: IHOP\_53 Start: 40333, Stop: 40034, Start Num: 5 Candidate Starts for IHOP\_53: (Start: 1 @40474 has 42 MA's), (Start: 2 @40465 has 51 MA's), (Start: 3 @40381 has 18 MA's), (4,

40357), (Start: 5 @40333 has 8 MA's), (6, 40297), (7, 40237), (8, 40216), (9, 40159), (10, 40150), (11, 40105), (12, 40096), (13, 40093),

Gene: Icee\_55 Start: 40067, Stop: 39636, Start Num: 2 Candidate Starts for Icee\_55: (Start: 1 @40076 has 42 MA's), (Start: 2 @40067 has 51 MA's), (Start: 3 @39983 has 18 MA's), (4, 39959), (Start: 5 @39935 has 8 MA's), (6, 39899), (7, 39839), (8, 39818), (9, 39761), (10, 39752), (11, 39707), (12, 39698), (13, 39695), (14, 39665),

Gene: Inca\_52 Start: 38906, Stop: 38559, Start Num: 3 Candidate Starts for Inca\_52:

(Start: 1 @38999 has 42 MA's), (Start: 2 @38990 has 51 MA's), (Start: 3 @38906 has 18 MA's), (4, 38882), (Start: 5 @38858 has 8 MA's), (6, 38822), (7, 38762), (8, 38741), (9, 38684), (10, 38675), (11, 38630), (12, 38621), (13, 38618), (14, 38588),

Gene: JeTaime\_56 Start: 40902, Stop: 40462, Start Num: 1 Candidate Starts for JeTaime\_56: (Start: 1 @40902 has 42 MA's), (Start: 2 @40893 has 51 MA's), (Start: 3 @40809 has 18 MA's), (4, 40785), (Start: 5 @40761 has 8 MA's), (6, 40725), (7, 40665), (8, 40644), (9, 40587), (10, 40578), (11, 40533), (12, 40524), (13, 40521), (14, 40491),

Gene: Kanye\_51 Start: 39762, Stop: 39322, Start Num: 1 Candidate Starts for Kanye\_51: (Start: 1 @39762 has 42 MA's), (Start: 2 @39753 has 51 MA's), (Start: 3 @39669 has 18 MA's), (4, 39645), (Start: 5 @39621 has 8 MA's), (6, 39585), (7, 39525), (8, 39504), (9, 39447), (10, 39438), (11, 39393), (12, 39384), (13, 39381),

Gene: Kimchi\_58 Start: 40318, Stop: 39971, Start Num: 3 Candidate Starts for Kimchi\_58: (Start: 1 @40411 has 42 MA's), (Start: 2 @40402 has 51 MA's), (Start: 3 @40318 has 18 MA's), (4, 40294), (Start: 5 @40270 has 8 MA's), (6, 40234), (7, 40174), (8, 40153), (9, 40096), (10, 40087), (11, 40042), (12, 40033), (13, 40030), (14, 40000),

Gene: Kostya\_56 Start: 40564, Stop: 40133, Start Num: 2 Candidate Starts for Kostya\_56: (Start: 1 @40573 has 42 MA's), (Start: 2 @40564 has 51 MA's), (Start: 3 @40480 has 18 MA's), (4, 40456), (Start: 5 @40432 has 8 MA's), (6, 40396), (7, 40336), (8, 40315), (9, 40258), (10, 40249), (11, 40204), (12, 40195), (13, 40192), (14, 40162),

Gene: Lilac\_58 Start: 40028, Stop: 39597, Start Num: 2 Candidate Starts for Lilac\_58: (Start: 1 @40037 has 42 MA's), (Start: 2 @40028 has 51 MA's), (Start: 3 @39944 has 18 MA's), (4, 39920), (Start: 5 @39896 has 8 MA's), (6, 39860), (7, 39800), (8, 39779), (9, 39722), (10, 39713), (11, 39668), (12, 39659), (13, 39656),

Gene: Lilizi\_55 Start: 39702, Stop: 39271, Start Num: 2 Candidate Starts for Lilizi\_55: (Start: 1 @39711 has 42 MA's), (Start: 2 @39702 has 51 MA's), (Start: 3 @39618 has 18 MA's), (4, 39594), (Start: 5 @39570 has 8 MA's), (6, 39534), (7, 39474), (8, 39453), (9, 39396), (10, 39387), (11, 39342), (12, 39333), (13, 39330), (14, 39300),

Gene: Lilpickle\_55 Start: 39928, Stop: 39488, Start Num: 1 Candidate Starts for Lilpickle\_55:

(Start: 1 @39928 has 42 MA's), (Start: 2 @39919 has 51 MA's), (Start: 3 @39835 has 18 MA's), (4, 39811), (Start: 5 @39787 has 8 MA's), (6, 39751), (7, 39691), (8, 39670), (9, 39613), (10, 39604), (11, 39559), (12, 39550), (13, 39547), (14, 39517),

Gene: MISSy\_55 Start: 40042, Stop: 39695, Start Num: 3 Candidate Starts for MISSy\_55: (Start: 1 @40135 has 42 MA's), (Start: 2 @40126 has 51 MA's), (Start: 3 @40042 has 18 MA's), (4, 40018), (Start: 5 @39994 has 8 MA's), (6, 39958), (7, 39898), (8, 39877), (9, 39820), (10, 39811), (11, 39766), (12, 39757), (13, 39754), (14, 39724),

Gene: MPhalcon\_55 Start: 40119, Stop: 39688, Start Num: 2 Candidate Starts for MPhalcon\_55: (Start: 1 @40128 has 42 MA's), (Start: 2 @40119 has 51 MA's), (Start: 3 @40035 has 18 MA's), (4, 40011), (Start: 5 @39987 has 8 MA's), (6, 39951), (7, 39891), (8, 39870), (9, 39813), (10, 39804), (11,

39759), (12, 39750), (13, 39747), (14, 39717),

Gene: MadamMonkfish\_55 Start: 39643, Stop: 39212, Start Num: 2 Candidate Starts for MadamMonkfish\_55: (Start: 1 @39652 has 42 MA's), (Start: 2 @39643 has 51 MA's), (Start: 3 @39559 has 18 MA's), (4, 39535), (Start: 5 @39511 has 8 MA's), (6, 39475), (7, 39415), (8, 39394), (9, 39337), (10, 39328), (11, 39283), (12, 39274), (13, 39271), (14, 39241),

Gene: Manda\_55 Start: 40933, Stop: 40493, Start Num: 1 Candidate Starts for Manda\_55: (Start: 1 @40933 has 42 MA's), (Start: 2 @40924 has 51 MA's), (Start: 3 @40840 has 18 MA's), (4, 40816), (Start: 5 @40792 has 8 MA's), (6, 40756), (7, 40696), (8, 40675), (9, 40618), (10, 40609), (11, 40564), (12, 40555), (13, 40552), (14, 40522),

Gene: Marshmallow\_54 Start: 40899, Stop: 40468, Start Num: 2 Candidate Starts for Marshmallow\_54:

(Start: 1 @40908 has 42 MA's), (Start: 2 @40899 has 51 MA's), (Start: 3 @40815 has 18 MA's), (4, 40791), (Start: 5 @40767 has 8 MA's), (6, 40731), (7, 40671), (8, 40650), (9, 40593), (10, 40584), (11, 40539), (12, 40530), (13, 40527), (14, 40497),

Gene: Maxxinista\_58 Start: 39866, Stop: 39567, Start Num: 5 Candidate Starts for Maxxinista\_58: (Start: 1 @40007 has 42 MA's), (Start: 2 @39998 has 51 MA's), (Start: 3 @39914 has 18 MA's), (4, 39890), (Start: 5 @39866 has 8 MA's), (6, 39830), (7, 39770), (8, 39749), (9, 39692), (10, 39683), (11, 39638), (12, 39629), (13, 39626), (14, 39596),

Gene: Mindy\_54 Start: 39507, Stop: 39076, Start Num: 2 Candidate Starts for Mindy\_54:

(Start: 1 @39516 has 42 MA's), (Start: 2 @39507 has 51 MA's), (Start: 3 @39423 has 18 MA's), (4, 39399), (Start: 5 @39375 has 8 MA's), (6, 39339), (7, 39279), (8, 39258), (9, 39201), (10, 39192), (11, 39147), (12, 39138), (13, 39135), (14, 39105),

Gene: Miniwave\_52 Start: 39969, Stop: 39529, Start Num: 1 Candidate Starts for Miniwave\_52: (Start: 1 @39969 has 42 MA's), (Start: 2 @39960 has 51 MA's), (Start: 3 @39876 has 18 MA's), (4, 39852), (Start: 5 @39828 has 8 MA's), (6, 39792), (7, 39732), (8, 39711), (9, 39654), (10, 39645), (11, 39600), (12, 39591), (13, 39588),

Gene: Misfit\_57 Start: 41147, Stop: 40707, Start Num: 1 Candidate Starts for Misfit\_57: (Start: 1 @41147 has 42 MA's), (Start: 2 @41138 has 51 MA's), (Start: 3 @41054 has 18 MA's), (4, 41030), (Start: 5 @41006 has 8 MA's), (6, 40970), (7, 40910), (8, 40889), (9, 40832), (10, 40823), (11, 40778), (12, 40769), (13, 40766), (14, 40736),

Gene: Moldemort\_58 Start: 40516, Stop: 40085, Start Num: 2 Candidate Starts for Moldemort\_58: (Start: 1 @40525 has 42 MA's), (Start: 2 @40516 has 51 MA's), (Start: 3 @40432 has 18 MA's), (4, 40408), (Start: 5 @40384 has 8 MA's), (6, 40348), (7, 40288), (8, 40267), (9, 40210), (10, 40201), (11, 40156), (12, 40147), (13, 40144), (14, 40114),

Gene: Mosby\_51 Start: 39430, Stop: 38990, Start Num: 1 Candidate Starts for Mosby\_51: (Start: 1 @39430 has 42 MA's), (Start: 2 @39421 has 51 MA's), (Start: 3 @39337 has 18 MA's), (4, 39313), (Start: 5 @39289 has 8 MA's), (6, 39253), (7, 39193), (8, 39172), (9, 39115), (10, 39106), (11, 39061), (12, 39052), (13, 39049), (14, 39019),

Gene: Murica\_57 Start: 40989, Stop: 40642, Start Num: 3 Candidate Starts for Murica\_57:

(Start: 1 @41082 has 42 MA's), (Start: 2 @41073 has 51 MA's), (Start: 3 @40989 has 18 MA's), (4, 40965), (Start: 5 @40941 has 8 MA's), (6, 40905), (7, 40845), (8, 40824), (9, 40767), (10, 40758), (11, 40713), (12, 40704), (13, 40701), (14, 40671),

Gene: Murphy\_57 Start: 40510, Stop: 40079, Start Num: 2 Candidate Starts for Murphy\_57: (Start: 1 @40519 has 42 MA's), (Start: 2 @40510 has 51 MA's), (Start: 3 @40426 has 18 MA's), (4, 40402), (Start: 5 @40378 has 8 MA's), (6, 40342), (7, 40282), (8, 40261), (9, 40204), (10, 40195), (11, 40150), (12, 40141), (13, 40138), (14, 40108),

Gene: Myrale\_55 Start: 40773, Stop: 40333, Start Num: 1 Candidate Starts for Myrale\_55: (Start: 1 @40773 has 42 MA's), (Start: 2 @40764 has 51 MA's), (Start: 3 @40680 has 18 MA's), (4, 40656), (Start: 5 @40632 has 8 MA's), (6, 40596), (7, 40536), (8, 40515), (9, 40458), (10, 40449), (11, 40404), (12, 40395), (13, 40392), (14, 40362),

Gene: Nala\_56 Start: 40640, Stop: 40200, Start Num: 1 Candidate Starts for Nala\_56: (Start: 1 @40640 has 42 MA's), (Start: 2 @40631 has 51 MA's), (Start: 3 @40547 has 18 MA's), (4, 40523), (Start: 5 @40499 has 8 MA's), (6, 40463), (7, 40403), (8, 40382), (9, 40325), (10, 40316), (11, 40271), (12, 40262), (13, 40259), (14, 40229),

Gene: NelitzaMV\_52 Start: 39708, Stop: 39277, Start Num: 2 Candidate Starts for NelitzaMV\_52: (Start: 1 @39717 has 42 MA's), (Start: 2 @39708 has 51 MA's), (Start: 3 @39624 has 18 MA's), (4, 39600), (Start: 5 @39576 has 8 MA's), (6, 39540), (7, 39480), (8, 39459), (9, 39402), (10, 39393), (11, 39348), (12, 39339), (13, 39336),

Gene: Nimrod\_58 Start: 41340, Stop: 40900, Start Num: 1 Candidate Starts for Nimrod\_58: (Start: 1 @41340 has 42 MA's), (Start: 2 @41331 has 51 MA's), (Start: 3 @41247 has 18 MA's), (4, 41223), (Start: 5 @41199 has 8 MA's), (6, 41163), (7, 41103), (8, 41082), (9, 41025), (10, 41016), (11, 40971), (12, 40962), (13, 40959), (14, 40929),

Gene: NoSleep\_57 Start: 40138, Stop: 39839, Start Num: 5 Candidate Starts for NoSleep\_57: (Start: 1 @40279 has 42 MA's), (Start: 2 @40270 has 51 MA's), (Start: 3 @40186 has 18 MA's), (4, 40162), (Start: 5 @40138 has 8 MA's), (6, 40102), (7, 40042), (8, 40021), (9, 39964), (10, 39955), (11, 39910), (12, 39901), (13, 39898),

Gene: OrionPax\_54 Start: 39715, Stop: 39284, Start Num: 2 Candidate Starts for OrionPax\_54:

(Start: 1 @39724 has 42 MA's), (Start: 2 @39715 has 51 MA's), (Start: 3 @39631 has 18 MA's), (4, 39607), (Start: 5 @39583 has 8 MA's), (6, 39547), (7, 39487), (8, 39466), (9, 39409), (10, 39400), (11, 39355), (12, 39346), (13, 39343),

Gene: Palpatine\_58 Start: 40935, Stop: 40672, Start Num: 6 Candidate Starts for Palpatine\_58: (Start: 1 @41112 has 42 MA's), (Start: 2 @41103 has 51 MA's), (Start: 3 @41019 has 18 MA's), (4, 40995), (Start: 5 @40971 has 8 MA's), (6, 40935), (7, 40875), (8, 40854), (9, 40797), (10, 40788), (11, 40743), (12, 40734), (13, 40731),

Gene: Paperbeatsrock\_54 Start: 40554, Stop: 40207, Start Num: 3 Candidate Starts for Paperbeatsrock\_54: (Start: 1 @40647 has 42 MA's), (Start: 2 @40638 has 51 MA's), (Start: 3 @40554 has 18 MA's), (4, 40530), (Start: 5 @40506 has 8 MA's), (6, 40470), (7, 40410), (8, 40389), (9, 40332), (10, 40323), (11, 40278), (12, 40269), (13, 40266),

Gene: Pat3\_53 Start: 38877, Stop: 38437, Start Num: 1 Candidate Starts for Pat3\_53: (Start: 1 @38877 has 42 MA's), (Start: 2 @38868 has 51 MA's), (Start: 3 @38784 has 18 MA's), (4, 38760), (Start: 5 @38736 has 8 MA's), (6, 38700), (7, 38640), (8, 38619), (9, 38562), (10, 38553), (11, 38508), (12, 38499), (13, 38496), (14, 38466),

Gene: Petra64142\_60 Start: 41435, Stop: 41136, Start Num: 5 Candidate Starts for Petra64142\_60:

(Start: 1 @41576 has 42 MA's), (Start: 2 @41567 has 51 MA's), (Start: 3 @41483 has 18 MA's), (4, 41459), (Start: 5 @41435 has 8 MA's), (6, 41399), (7, 41339), (8, 41318), (9, 41261), (10, 41252), (11, 41207), (12, 41198), (13, 41195), (14, 41165),

Gene: Phaja\_53 Start: 40332, Stop: 40033, Start Num: 5 Candidate Starts for Phaja\_53: (Start: 1 @40473 has 42 MA's), (Start: 2 @40464 has 51 MA's), (Start: 3 @40380 has 18 MA's), (4, 40356), (Start: 5 @40332 has 8 MA's), (6, 40296), (7, 40236), (8, 40215), (9, 40158), (10, 40149), (11, 40104), (12, 40095), (13, 40092),

Gene: Pharsalus\_53 Start: 40447, Stop: 40007, Start Num: 1 Candidate Starts for Pharsalus\_53:

(Start: 1 @40447 has 42 MA's), (Start: 2 @40438 has 51 MA's), (Start: 3 @40354 has 18 MA's), (4, 40330), (Start: 5 @40306 has 8 MA's), (6, 40270), (7, 40210), (8, 40189), (9, 40132), (10, 40123), (11, 40078), (12, 40069), (13, 40066),

Gene: PhatBacter\_58 Start: 41126, Stop: 40686, Start Num: 1 Candidate Starts for PhatBacter\_58:

(Start: 1 @41126 has 42 MA's), (Start: 2 @41117 has 51 MA's), (Start: 3 @41033 has 18 MA's), (4, 41009), (Start: 5 @40985 has 8 MA's), (6, 40949), (7, 40889), (8, 40868), (9, 40811), (10, 40802), (11, 40757), (12, 40748), (13, 40745), (14, 40715),

Gene: Phaux\_57 Start: 41124, Stop: 40684, Start Num: 1

Candidate Starts for Phaux\_57:

(Start: 1 @41124 has 42 MA's), (Start: 2 @41115 has 51 MA's), (Start: 3 @41031 has 18 MA's), (4, 41007), (Start: 5 @40983 has 8 MA's), (6, 40947), (7, 40887), (8, 40866), (9, 40809), (10, 40800), (11, 40755), (12, 40746), (13, 40743), (14, 40713),

Gene: Phrux\_53 Start: 39708, Stop: 39277, Start Num: 2 Candidate Starts for Phrux\_53: (Start: 1 @39717 has 42 MA's), (Start: 2 @39708 has 51 MA's), (Start: 3 @39624 has 18 MA's), (4, 39600), (Start: 5 @39576 has 8 MA's), (6, 39540), (7, 39480), (8, 39459), (9, 39402), (10, 39393), (11,

39348), (12, 39339), (13, 39336), (14, 39306),

Gene: Policronamos\_60 Start: 41124, Stop: 40684, Start Num: 1 Candidate Starts for Policronamos\_60: (Start: 1 @41124 has 42 MA's), (Start: 2 @41115 has 51 MA's), (Start: 3 @41031 has 18 MA's), (4, 41007), (Start: 5 @40983 has 8 MA's), (6, 40947), (7, 40887), (8, 40866), (9, 40809), (10, 40800), (11, 40755), (12, 40746), (13, 40743),

Gene: Porky\_54 Start: 39843, Stop: 39403, Start Num: 1 Candidate Starts for Porky\_54: (Start: 1 @39843 has 42 MA's), (Start: 2 @39834 has 51 MA's), (Start: 3 @39750 has 18 MA's), (4, 39726), (Start: 5 @39702 has 8 MA's), (6, 39666), (7, 39606), (8, 39585), (9, 39528), (10, 39519), (11, 39474), (12, 39465), (13, 39462), (14, 39432),

Gene: Pumpkin\_57 Start: 40765, Stop: 40334, Start Num: 2 Candidate Starts for Pumpkin\_57: (Start: 1 @40774 has 42 MA's), (Start: 2 @40765 has 51 MA's), (Start: 3 @40681 has 18 MA's), (4, 40657), (Start: 5 @40633 has 8 MA's), (6, 40597), (7, 40537), (8, 40516), (9, 40459), (10, 40450), (11, 40405), (12, 40396), (13, 40393), (14, 40363),

Gene: Quallification\_56 Start: 40621, Stop: 40322, Start Num: 5

Candidate Starts for Quallification\_56:

(Start: 1 @40762 has 42 MA's), (Start: 2 @40753 has 51 MA's), (Start: 3 @40669 has 18 MA's), (4, 40645), (Start: 5 @40621 has 8 MA's), (6, 40585), (7, 40525), (8, 40504), (9, 40447), (10, 40438), (11, 40393), (12, 40384), (13, 40381), (14, 40351),

Gene: Rakim\_57 Start: 40515, Stop: 40084, Start Num: 2

Candidate Starts for Rakim\_57: (Start: 1 @40524 has 42 MA's), (Start: 2 @40515 has 51 MA's), (Start: 3 @40431 has 18 MA's), (4, 40407), (Start: 5 @40383 has 8 MA's), (6, 40347), (7, 40287), (8, 40266), (9, 40209), (10, 40200), (11, 40155), (12, 40146), (13, 40143), (14, 40113),

Gene: Rimmer\_56 Start: 40466, Stop: 40026, Start Num: 1 Candidate Starts for Rimmer\_56:

(Start: 1 @40466 has 42 MA's), (Start: 2 @40457 has 51 MA's), (Start: 3 @40373 has 18 MA's), (4, 40349), (Start: 5 @40325 has 8 MA's), (6, 40289), (7, 40229), (8, 40208), (9, 40151), (10, 40142), (11, 40097), (12, 40088), (13, 40085), (14, 40055),

Gene: RiverMonster\_56 Start: 40295, Stop: 39855, Start Num: 1 Candidate Starts for RiverMonster\_56:

(Start: 1 @40295 has 42 MA's), (Start: 2 @40286 has 51 MA's), (Start: 3 @40202 has 18 MA's), (4, 40178), (Start: 5 @40154 has 8 MA's), (6, 40118), (7, 40058), (8, 40037), (9, 39980), (10, 39971), (11, 39926), (12, 39917), (13, 39914), (14, 39884),

Gene: Saints25\_56 Start: 39998, Stop: 39567, Start Num: 2 Candidate Starts for Saints25\_56: (Start: 1 @40007 has 42 MA's), (Start: 2 @39998 has 51 MA's), (Start: 3 @39914 has 18 MA's), (4, 39890), (Start: 5 @39866 has 8 MA's), (6, 39830), (7, 39770), (8, 39749), (9, 39692), (10, 39683), (11,

39638), (12, 39629), (13, 39626), (14, 39596),

Gene: Sassay\_49 Start: 38301, Stop: 37954, Start Num: 3 Candidate Starts for Sassay\_49:

(Start: 1 @38394 has 42 MA's), (Start: 2 @38385 has 51 MA's), (Start: 3 @38301 has 18 MA's), (4, 38277), (Start: 5 @38253 has 8 MA's), (6, 38217), (7, 38157), (8, 38136), (9, 38079), (10, 38070), (11, 38025), (12, 38016), (13, 38013), (14, 37983),

Gene: ShamWow\_55 Start: 40901, Stop: 40470, Start Num: 2 Candidate Starts for ShamWow\_55: (Start: 1 @40910 has 42 MA's), (Start: 2 @40901 has 51 MA's), (Start: 3 @40817 has 18 MA's), (4, 40793), (Start: 5 @40769 has 8 MA's), (6, 40733), (7, 40673), (8, 40652), (9, 40595), (10, 40586), (11, 40541), (12, 40532), (13, 40529), (14, 40499),

Gene: ShereKhan\_53 Start: 40545, Stop: 40246, Start Num: 5 Candidate Starts for ShereKhan\_53: (Start: 1 @40686 has 42 MA's), (Start: 2 @40677 has 51 MA's), (Start: 3 @40593 has 18 MA's), (4, 40569), (Start: 5 @40545 has 8 MA's), (6, 40509), (7, 40449), (8, 40428), (9, 40371), (10, 40362), (11, 40317), (12, 40308), (13, 40305),

Gene: Simpliphy\_54 Start: 39982, Stop: 39551, Start Num: 2 Candidate Starts for Simpliphy\_54:

(Start: 1 @39991 has 42 MA's), (Start: 2 @39982 has 51 MA's), (Start: 3 @39898 has 18 MA's), (4, 39874), (Start: 5 @39850 has 8 MA's), (6, 39814), (7, 39754), (8, 39733), (9, 39676), (10, 39667), (11, 39622), (12, 39613), (13, 39610),

Gene: SirDuracell\_54 Start: 38967, Stop: 38527, Start Num: 1

Candidate Starts for SirDuracell\_54:

(Start: 1 @38967 has 42 MA's), (Start: 2 @38958 has 51 MA's), (Start: 3 @38874 has 18 MA's), (4, 38850), (Start: 5 @38826 has 8 MA's), (6, 38790), (7, 38730), (8, 38709), (9, 38652), (10, 38643), (11, 38598), (12, 38589), (13, 38586), (14, 38556),

Gene: SophKB\_52 Start: 39666, Stop: 39226, Start Num: 1 Candidate Starts for SophKB\_52:

(Start: 1 @39666 has 42 MA's), (Start: 2 @39657 has 51 MA's), (Start: 3 @39573 has 18 MA's), (4, 39549), (Start: 5 @39525 has 8 MA's), (6, 39489), (7, 39429), (8, 39408), (9, 39351), (10, 39342), (11, 39297), (12, 39288), (13, 39285),

Gene: Sotrice96\_56 Start: 40279, Stop: 39932, Start Num: 3 Candidate Starts for Sotrice96\_56: (Start: 1 @40372 has 42 MA's), (Start: 2 @40363 has 51 MA's), (Start: 3 @40279 has 18 MA's), (4, 40255), (Start: 5 @40231 has 8 MA's), (6, 40195), (7, 40135), (8, 40114), (9, 40057), (10, 40048), (11, 40003), (12, 39994), (13, 39991), (14, 39961),

Gene: Stank\_59 Start: 40915, Stop: 40484, Start Num: 2 Candidate Starts for Stank\_59:

(Start: 1 @40924 has 42 MA's), (Start: 2 @40915 has 51 MA's), (Start: 3 @40831 has 18 MA's), (4, 40807), (Start: 5 @40783 has 8 MA's), (6, 40747), (7, 40687), (8, 40666), (9, 40609), (10, 40600), (11, 40555), (12, 40546), (13, 40543), (14, 40513),

Gene: Stark\_56 Start: 40179, Stop: 39739, Start Num: 1 Candidate Starts for Stark\_56: (Start: 1 @40179 has 42 MA's), (Start: 2 @40170 has 51 MA's), (Start: 3 @40086 has 18 MA's), (4, 40062), (Start: 5 @40038 has 8 MA's), (6, 40002), (7, 39942), (8, 39921), (9, 39864), (10, 39855), (11, 39810), (12, 39801), (13, 39798), (14, 39768),

Gene: StellaBean\_53 Start: 40093, Stop: 39794, Start Num: 5 Candidate Starts for StellaBean\_53: (Start: 1 @40234 has 42 MA's), (Start: 2 @40225 has 51 MA's), (Start: 3 @40141 has 18 MA's), (4, 40117), (Start: 5 @40093 has 8 MA's), (6, 40057), (7, 39997), (8, 39976), (9, 39919), (10, 39910), (11, 39865), (12, 39856), (13, 39853),

Gene: StolenFromERC\_58 Start: 40399, Stop: 39968, Start Num: 2 Candidate Starts for StolenFromERC\_58: (Start: 1 @40408 has 42 MA's), (Start: 2 @40399 has 51 MA's), (Start: 3 @40315 has 18 MA's), (4, 40291), (Start: 5 @40267 has 8 MA's), (6, 40231), (7, 40171), (8, 40150), (9, 40093), (10, 40084), (11, 40039), (12, 40030), (13, 40027), (14, 39997),

Gene: TBrady12\_58 Start: 40315, Stop: 39968, Start Num: 3 Candidate Starts for TBrady12\_58: (Start: 1 @40408 has 42 MA's), (Start: 2 @40399 has 51 MA's), (Start: 3 @40315 has 18 MA's), (4, 40291), (Start: 5 @40267 has 8 MA's), (6, 40231), (7, 40171), (8, 40150), (9, 40093), (10, 40084), (11, 40039), (12, 40030), (13, 40027), (14, 39997),

Gene: Tarkin\_54 Start: 40656, Stop: 40216, Start Num: 1 Candidate Starts for Tarkin\_54:

(Start: 1 @40656 has 42 MA's), (Start: 2 @40647 has 51 MA's), (Start: 3 @40563 has 18 MA's), (4, 40539), (Start: 5 @40515 has 8 MA's), (6, 40479), (7, 40419), (8, 40398), (9, 40341), (10, 40332), (11, 40287), (12, 40278), (13, 40275),

Gene: TeardropMSU\_51 Start: 39656, Stop: 39216, Start Num: 1 Candidate Starts for TeardropMSU\_51: (Start: 1 @39656 has 42 MA's), (Start: 2 @39647 has 51 MA's), (Start: 3 @39563 has 18 MA's), (4, 39539), (Start: 5 @39515 has 8 MA's), (6, 39479), (7, 39419), (8, 39398), (9, 39341), (10, 39332), (11, 39287), (12, 39278), (13, 39275), (14, 39245),

Gene: Teaspoon\_53 Start: 40373, Stop: 40110, Start Num: 6 Candidate Starts for Teaspoon\_53:

(Start: 1 @40550 has 42 MA's), (Start: 2 @40541 has 51 MA's), (Start: 3 @40457 has 18 MA's), (4, 40433), (Start: 5 @40409 has 8 MA's), (6, 40373), (7, 40313), (8, 40292), (9, 40235), (10, 40226), (11, 40181), (12, 40172), (13, 40169), (14, 40139),

Gene: Terminus\_57 Start: 41054, Stop: 40707, Start Num: 3 Candidate Starts for Terminus\_57: (Start: 1 @41147 has 42 MA's), (Start: 2 @41138 has 51 MA's), (Start: 3 @41054 has 18 MA's), (4, 41030), (Start: 5 @41006 has 8 MA's), (6, 40970), (7, 40910), (8, 40889), (9, 40832), (10, 40823), (11, 40778), (12, 40769), (13, 40766), (14, 40736),

Gene: Thresher\_58 Start: 41524, Stop: 41093, Start Num: 2 Candidate Starts for Thresher\_58: (Start: 1 @41533 has 42 MA's), (Start: 2 @41524 has 51 MA's), (Start: 3 @41440 has 18 MA's), (4, 41416), (Start: 5 @41392 has 8 MA's), (6, 41356), (7, 41296), (8, 41275), (9, 41218), (10, 41209), (11, 41164), (12, 41155), (13, 41152), (14, 41122),

Gene: Tomaszewski\_51 Start: 39520, Stop: 39089, Start Num: 2 Candidate Starts for Tomaszewski\_51: (Start: 1 @39529 has 42 MA's), (Start: 2 @39520 has 51 MA's), (Start: 3 @39436 has 18 MA's), (4, 39412), (Start: 5 @39388 has 8 MA's), (6, 39352), (7, 39292), (8, 39271), (9, 39214), (10, 39205), (11, 39160), (12, 39151), (13, 39148),

Gene: Toto\_54 Start: 40901, Stop: 40470, Start Num: 2 Candidate Starts for Toto\_54: (Start: 1 @40910 has 42 MA's), (Start: 2 @40901 has 51 MA's), (Start: 3 @40817 has 18 MA's), (4, 40793), (Start: 5 @40769 has 8 MA's), (6, 40733), (7, 40673), (8, 40652), (9, 40595), (10, 40586), (11, 40541), (12, 40532), (13, 40529), (14, 40499),

Gene: Traaww1\_51 Start: 40082, Stop: 39651, Start Num: 2 Candidate Starts for Traaww1\_51: (Start: 1 @40091 has 42 MA's), (Start: 2 @40082 has 51 MA's), (Start: 3 @39998 has 18 MA's), (4, 39974), (Start: 5 @39950 has 8 MA's), (6, 39914), (7, 39854), (8, 39833), (9, 39776), (10, 39767), (11, 39722), (12, 39713), (13, 39710), (14, 39680),

Gene: Tuco\_56 Start: 41409, Stop: 40978, Start Num: 2 Candidate Starts for Tuco\_56: (Start: 1 @41418 has 42 MA's), (Start: 2 @41409 has 51 MA's), (Start: 3 @41325 has 18 MA's), (4, 41301), (Start: 5 @41277 has 8 MA's), (6, 41241), (7, 41181), (8, 41160), (9, 41103), (10, 41094), (11, 41049), (12, 41040), (13, 41037),

Gene: Ukulele\_52 Start: 39804, Stop: 39364, Start Num: 1 Candidate Starts for Ukulele\_52: (Start: 1 @39804 has 42 MA's), (Start: 2 @39795 has 51 MA's), (Start: 3 @39711 has 18 MA's), (4, 39687), (Start: 5 @39663 has 8 MA's), (6, 39627), (7, 39567), (8, 39546), (9, 39489), (10, 39480), (11, 39435), (12, 39426), (13, 39423), (14, 39393),

Gene: Wiggin\_57 Start: 40483, Stop: 40052, Start Num: 2 Candidate Starts for Wiggin\_57: (Start: 1 @40492 has 42 MA's), (Start: 2 @40483 has 51 MA's), (Start: 3 @40399 has 18 MA's), (4, 40375), (Start: 5 @40351 has 8 MA's), (6, 40315), (7, 40255), (8, 40234), (9, 40177), (10, 40168), (11, 40123), (12, 40114), (13, 40111), (14, 40081),

Gene: Willez\_49 Start: 38301, Stop: 37954, Start Num: 3 Candidate Starts for Willez\_49: (Start: 1 @38394 has 42 MA's), (Start: 2 @38385 has 51 MA's), (Start: 3 @38301 has 18 MA's), (4, 38277), (Start: 5 @38253 has 8 MA's), (6, 38217), (7, 38157), (8, 38136), (9, 38079), (10, 38070), (11, 38025), (12, 38016), (13, 38013), (14, 37983),

Gene: Xandras\_55 Start: 39894, Stop: 39463, Start Num: 2 Candidate Starts for Xandras\_55: (Start: 1 @39903 has 42 MA's), (Start: 2 @39894 has 51 MA's), (Start: 3 @39810 has 18 MA's), (4, 39786), (Start: 5 @39762 has 8 MA's), (6, 39726), (7, 39666), (8, 39645), (9, 39588), (10, 39579), (11, 39534), (12, 39525), (13, 39522), (14, 39492),

Gene: YassJohnny\_51 Start: 39476, Stop: 39129, Start Num: 3 Candidate Starts for YassJohnny\_51: (Start: 1 @39569 has 42 MA's), (Start: 2 @39560 has 51 MA's), (Start: 3 @39476 has 18 MA's), (4, 39452), (Start: 5 @39428 has 8 MA's), (6, 39392), (7, 39332), (8, 39311), (9, 39254), (10, 39245), (11, 39200), (12, 39191), (13, 39188),

Gene: Youngblood\_57 Start: 40984, Stop: 40637, Start Num: 3 Candidate Starts for Youngblood\_57:

(Start: 1 @41077 has 42 MA's), (Start: 2 @41068 has 51 MA's), (Start: 3 @40984 has 18 MA's), (4, 40960), (Start: 5 @40936 has 8 MA's), (6, 40900), (7, 40840), (8, 40819), (9, 40762), (10, 40753), (11, 40708), (12, 40699), (13, 40696), (14, 40666),

Gene: xkcd\_59 Start: 41267, Stop: 40827, Start Num: 1 Candidate Starts for xkcd\_59: (Start: 1 @41267 has 42 MA's), (Start: 2 @41258 has 51 MA's), (Start: 3 @41174 has 18 MA's), (4, 41150), (Start: 5 @41126 has 8 MA's), (6, 41090), (7, 41030), (8, 41009), (9, 40952), (10, 40943), (11, 40898), (12, 40889), (13, 40886), (14, 40856),